# Package 'CRMetrics'

September 1, 2023

Title Cell Ranger Output Filtering and Metrics Visualization

Version 0.3.0

Description Sample and cell filtering as well as visualisation of output met-

rics from 'Cell Ranger' by Grace X.Y. Zheng et al. (2017) [<doi:10.1038/ncomms14049>](https://doi.org/10.1038/ncomms14049). 'CR-Metrics' allows for easy plotting of output metrics across multiple samples as well as comparative plots including statistical assessments of these. 'CRMetrics' allows for easy removal of ambient RNA using 'SoupX' by Matthew D Young and Sam Behjati (2020) [<doi:10.1093/gigascience/giaa151>](https://doi.org/10.1093/gigascience/giaa151) or 'CellBender' by Stephen J Fleming et al. (2022) [<doi:10.1101/791699>](https://doi.org/10.1101/791699). Furthermore, it is possible to preprocess data using 'Pagoda2' by Nikolas Barkas et al. (2021) <<https://github.com/kharchenkolab/pagoda2>> or 'Seurat' by Yuhan Hao et al. (2021) [<doi:10.1016/j.cell.2021.04.048>](https://doi.org/10.1016/j.cell.2021.04.048) followed by embedding of cells using 'Conos' by Nikolas Barkas et al. (2019) [<doi:10.1038/s41592-019-0466](https://doi.org/10.1038/s41592-019-0466-z) [z>](https://doi.org/10.1038/s41592-019-0466-z). Finally, doublets can be detected us-

ing 'scrublet' by Samuel L. Wolock et al. (2019) [<doi:10.1016/j.cels.2018.11.005>](https://doi.org/10.1016/j.cels.2018.11.005) or 'Doublet-Detection' by Gayoso et al. (2020) [<doi:10.5281/zenodo.2678041>](https://doi.org/10.5281/zenodo.2678041). In the end, cells are filtered based on user input for use in downstream applications.

License GPL-3

Encoding UTF-8

**Depends** R  $(>= 4.0.0)$ 

#### biocViews

Imports cowplot, dplyr, ggbeeswarm, ggplot2, ggpmisc, ggpubr, ggrepel, magrittr, Matrix, methods, R6, scales, sccore, sparseMatrixStats, stats, tibble, tidyr, utils

Suggests conos, data.table, markdown, pagoda2, reticulate, rhdf5, Seurat, SoupX, test that  $(>= 3.0.0)$ 

RoxygenNote 7.2.3

URL <https://github.com/khodosevichlab/CRMetrics>

BugReports <https://github.com/khodosevichlab/CRMetrics/issues>

Maintainer Rasmus Rydbirk <rrydbirk@bmb.sdu.dk>

Config/testthat/edition 3

#### 2 CRMetrics 2 CRMetrics 2 CRMetrics 2 CRMetrics 2 CRMetrics 2 CRMetrics 2 CRMetrics 2 CRMetrics 2 CRMetrics 2 CRM

#### NeedsCompilation no

Author Rasmus Rydbirk [aut, cre], Fabienne Kick [aut], Henrietta Holze [aut], Xian Xin [ctb]

Repository CRAN

Date/Publication 2023-09-01 09:00:06 UTC

### R topics documented:

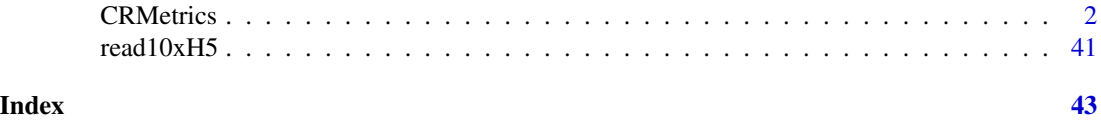

CRMetrics *CRMetrics class object*

#### Description

Functions to analyze Cell Ranger count data. To initialize a new object, 'data.path' or 'cms' is needed. 'metadata' is also recommended, but not required.

#### Public fields

- metadata data.frame or character Path to metadata file or name of metadata data.frame object. Metadata must contain a column named 'sample' containing sample names that must match folder names in 'data.path' (default = NULL)
- data.path character Path(s) to Cell Ranger count data, one directory per sample. If multiple paths, do c("path1","path2") (default = NULL)
- $\text{cm}$ s list List with count matrices (default = NULL)
- cms.preprocessed list List with preprocessed count matrices after \$doPreprocessing() (default = NULL)
- cms.raw list List with raw, unfiltered count matrices, i.e., including all CBs detected also empty droplets (default = NULL)
- summary.metrics data.frame Summary metrics from Cell Ranger (default = NULL)
- detailed.metrics data.frame Detailed metrics, i.e., no. genes and UMIs per cell (default = NULL)
- comp.group character A group present in the metadata to compare the metrics by, can be added with addComparison (default = NULL)

verbose logical Print messages or not (default = TRUE)

- theme ggplot2 theme (default: theme\_bw())
- pal Plotting palette (default = NULL)

n.cores numeric Number of cores for calculations (default = 1) Initialize a CRMetrics object

<span id="page-1-0"></span>

#### **Methods**

Public methods:

- [CRMetrics\\$new\(\)](#page-2-0)
- [CRMetrics\\$addDetailedMetrics\(\)](#page-3-0)
- [CRMetrics\\$addComparison\(\)](#page-4-0)
- [CRMetrics\\$plotSamples\(\)](#page-5-0)
- [CRMetrics\\$plotSummaryMetrics\(\)](#page-5-1)
- [CRMetrics\\$plotDetailedMetrics\(\)](#page-7-0)
- [CRMetrics\\$plotEmbedding\(\)](#page-8-0)
- [CRMetrics\\$plotDepth\(\)](#page-9-0)
- [CRMetrics\\$plotMitoFraction\(\)](#page-10-0)
- [CRMetrics\\$detectDoublets\(\)](#page-11-0)
- [CRMetrics\\$doPreprocessing\(\)](#page-12-0)
- [CRMetrics\\$createEmbedding\(\)](#page-13-0)
- [CRMetrics\\$filterCms\(\)](#page-14-0)
- [CRMetrics\\$selectMetrics\(\)](#page-15-0)
- [CRMetrics\\$plotFilteredCells\(\)](#page-16-0)
- [CRMetrics\\$getDepth\(\)](#page-17-0)
- [CRMetrics\\$getMitoFraction\(\)](#page-18-0)
- [CRMetrics\\$prepareCellbender\(\)](#page-19-0)
- [CRMetrics\\$saveCellbenderScript\(\)](#page-20-0)
- [CRMetrics\\$getExpectedCells\(\)](#page-21-0)
- [CRMetrics\\$getTotalDroplets\(\)](#page-21-1)
- [CRMetrics\\$addCms\(\)](#page-22-0)
- [CRMetrics\\$plotCbTraining\(\)](#page-23-0)
- [CRMetrics\\$plotCbCellProbs\(\)](#page-23-1)
- [CRMetrics\\$plotCbAmbExp\(\)](#page-24-0)
- [CRMetrics\\$plotCbAmbGenes\(\)](#page-24-1)
- [CRMetrics\\$addSummaryFromCms\(\)](#page-25-0)
- [CRMetrics\\$runSoupX\(\)](#page-25-1)
- [CRMetrics\\$plotSoupX\(\)](#page-26-0)
- [CRMetrics\\$plotCbCells\(\)](#page-26-1)
- [CRMetrics\\$addDoublets\(\)](#page-27-0)
- [CRMetrics\\$clone\(\)](#page-27-1)

<span id="page-2-0"></span>Method new(): To initialize new object, 'data.path' or 'cms' is needed. 'metadata' is also recommended, but not required.

```
Usage:
CRMetrics$new(
  data.path = NULL,
 metadata = NULL,
  cms = NULL,samples = NULL,
```

```
unique.name = TRUE,sep. cells = "!!".comp.group = NULL,
 verbose = TRUE,
  theme = thene_bw(),
 n.cores = 1,sep.meta = ",".
 raw.meta = FALSE,
 pal = NULL)
```

```
Arguments:
```
data.path character Path to directory with Cell Ranger count data, one directory per sample  $(default = NULL).$ 

metadata data.frame or character Path to metadata file (comma-separated) or name of metadata dataframe object. Metadata must contain a column named 'sample' containing sample names that must match folder names in 'data.path' (default = NULL)

```
cms list List with count matrices (default = NULL)
```
samples character Sample names. Only relevant is cms is provided (default = NULL)

- unique.names logical Create unique cell names. Only relevant if cms is provided (default  $=$ TRUE)
- sep.cells character Sample-cell separator. Only relevant if cms is provided and unique.names=TRUE  $(detault = "!!")$
- comp.group character A group present in the metadata to compare the metrics by, can be added with addComparison (default = NULL)

```
verbose logical Print messages or not (default = TRUE)
```

```
theme ggplot2 theme (default: theme_bw())
```
n.cores integer Number of cores for the calculations (default = self\$n.cores)

```
sep.meta character Separator for metadata file (default = ",")
```
raw.meta logical Keep metadata in its raw format. If FALSE, classes will be converted using "type.convert" (default = FALSE)

pal character Plotting palette (default = NULL)

```
Returns: CRMetrics object
```

```
Examples:
\dontrun{
crm <- CRMetrics$new(data.path = "/path/to/count/data/")
```

```
}
```
<span id="page-3-0"></span>Method addDetailedMetrics(): Function to read in detailed metrics. This is not done upon initialization for speed.

```
Usage:
CRMetrics$addDetailedMetrics(
 cms = self$cms,
 min.transcripts.per.cell = 100,
 n.cores = self$n.cores,
  verbose = self$verbose
)
```
#### *Arguments:*

cms list List of (sparse) count matrices (default = self\$cms) min. transcripts.per.cell numeric Minimal number of transcripts per cell (default =  $100$ ) n.cores integer Number of cores for the calculations (default = self\$n.cores). verbose logical Print messages or not (default = self\$verbose).

*Returns:* Count matrices

#### *Examples:*

```
# Simulate data
testdata.cms <- lapply(seq_len(2), \(x) {
out <- Matrix::rsparsematrix(2e3, 1e3, 0.1)
out[out \lt 0] \lt - 1dimnames(out) <- list(sapply(seq_len(2e3), \(x) paste0("gene",x)),
sapply(seq_len(1e3), \(x) paste0("cell",x)))
return(out)
})
```

```
# Initialize
crm <- CRMetrics$new(cms = testdata.cms, samples = c("sample1", "sample2"), n.cores = 1)
```

```
# Run function
crm$addDetailedMetrics()
```
<span id="page-4-0"></span>Method addComparison(): Add comparison group for statistical testing.

```
Usage:
CRMetrics$addComparison(comp.group, metadata = self$metadata)
Arguments:
comp.group character Comparison metric (default = self$comp.group).
metadata data.frame Metadata for samples (default = self$metadata).
Returns: Vector
Examples:
# Simulate data
testdata.cms <- lapply(seq_len(2), \(x) {
out <- Matrix::rsparsematrix(2e3, 1e3, 0.1)
```

```
out[out \langle 0 \rangle \langle -1 \rangledimnames(out) <- list(sapply(seq_len(2e3), \(x) paste0("gene",x)),
sapply(seq_length(1e3), \ \ (x) paste0("cell", x)))return(out)
})
# Initialize
crm <- CRMetrics$new(cms = testdata.cms, samples = c("sample1", "sample2"), n.cores = 1)
```

```
# Add metadata
crm$metadata <- data.frame(sex = c("male","female"))
```

```
# Add comparison group
crm$addComparison(comp.group = "sex")
```
<span id="page-5-0"></span>Method plotSamples(): Plot the number of samples.

```
Usage:
CRMetrics$plotSamples(
 comp.group = self$comp.group,
 h.adj = 0.05,
 exact = FALSE,metadata = self$metadata,
 second.comp.group = NULL,
 pal = self$pal
)
```
*Arguments:*

comp.group character Comparison metric, must match a column name of metadata (default = self\$comp.group).

h.adj numeric Position of statistics test p value as % of max(y) (default =  $0.05$ ).

```
exact logical Whether to calculate exact p values (default = FALSE).
```
metadata data.frame Metadata for samples (default = self\$metadata).

second.comp.group character Second comparison metric, must match a column name of meta $data (default = NULL).$ 

pal character Plotting palette (default = self\$pal)

*Returns:* ggplot2 object

```
Examples:
samples <- c("sample1", "sample2")
# Simulate data
testdata.cms <- lapply(seq_len(2), \(x) {
out <- Matrix::rsparsematrix(2e3, 1e3, 0.1)
out[out \lt 0] \lt - 1dimnames(out) <- list(sapply(seq_len(2e3), \(x) paste0("gene",x)),
sapply(seq_len(1e3), \(x) paste0("cell",x)))
return(out)
})
names(testdata.cms) <- samples
# Create metadata
metadata <- data.frame(sample = samples,
sex = c("male", "female"),condition = c("a", "b"))
# Initialize
crm <- CRMetrics$new(cms = testdata.cms, metadata = metadata, n.cores = 1)
# Plot
crm$plotSamples(comp.group = "sex", second.comp.group = "condition")
```
Method plotSummaryMetrics(): Plot all summary stats or a selected list.

#### *Usage:*

```
CRMetrics$plotSummaryMetrics(
  comp.group = self$comp.group,
  second.comp.group = NULL,
 metrics = NULL,
 h.adj = 0.05,
 plot.stat = TRUE,stat.test = c("non-parametric", "parametric"),
 exact = FALSE,metadata = self$metadata,
  summary.metrics = self$summary.metrics,
 plot.geom = "bar",
  se = FALSE,group.reg.lines = FALSE,
  secondary.testing = TRUE,
  pal = self$pal
)
```
#### *Arguments:*

comp.group character Comparison metric (default = self\$comp.group).

second.comp.group character Second comparison metric, used for the metric "samples per group" or when "comp.group" is a numeric or an integer (default = NULL).

```
metrics character Metrics to plot (default = NULL).
```
h.adj numeric Position of statistics test p value as % of max(y) (default =  $0.05$ )

```
plot.stat logical Show statistics in plot. Will be FALSE if "comp.group" = "sample" or if
   "comp.group" is a numeric or an integer (default = TRUE)
```
stat.test character Statistical test to perform to compare means. Can either be "non-parametric" or "parametric" (default = "non-parametric").

exact logical Whether to calculate exact p values (default = FALSE).

```
metadata data.frame Metadata for samples (default = self$metadata).
```
summary.metrics data.frame Summary metrics (default = self\$summary.metrics).

plot.geom character Which geometric is used to plot the data (default = "point").

```
se logical For regression lines, show SE (default = FALSE)
```
group.reg.lines logical For regression lines, if FALSE show one line, if TRUE show line per group defined by second.comp.group (default = FALSE)

secondary. testing logical Whether to show post hoc testing (default = TRUE) pal character Plotting palette (default = self\$pal)

*Returns:* ggplot2 object

*Examples:*

```
\donttest{
# Simulate data
testdata.cms <- lapply(seq_len(2), \(x) {
out <- Matrix::rsparsematrix(2e3, 1e3, 0.1)
out[out < 0] <- 1
dimnames(out) <- list(sapply(seq_len(2e3), \(x) paste0("gene",x)),
```

```
sapply(seq\_len(1e3), \ (x) paste0("cell", x)))return(out)
})
# Initialize
crm <- CRMetrics$new(cms = testdata.cms, samples = c("sample1", "sample2"), n.cores = 1)
# Add summary metrics
crm$addSummaryFromCms()
crm$plotSummaryMetrics(plot.geom = "point")
}
```
<span id="page-7-0"></span>Method plotDetailedMetrics(): Plot detailed metrics from the detailed.metrics object

## *Usage:*

```
CRMetrics$plotDetailedMetrics(
 comp.group = self$comp.group,
 detailed.metrics = self$detailed.metrics,
 metadata = self$metadata,
 metrics = NULL,
 plot.geom = "violin",
 hline = TRUE,
 pal = self$pal
\lambda
```
#### *Arguments:*

comp.group character Comparison metric (default = self\$comp.group). detailed.metrics data.frame Object containing the count matrices (default = self\$detailed.metrics). metadata data.frame Metadata for samples (default = self\$metadata). metrics character Metrics to plot. NULL plots both plots (default = NULL). plot.geom character How to plot the data (default = "violin"). hline logical Whether to show median as horizontal line (default = TRUE) pal character Plotting palette (default = self\$pal) data.path character Path to Cell Ranger count data (default = self\$data.path).

#### *Returns:* ggplot2 object

#### *Examples:*

```
\donttest{
# Simulate data
testdata.cms <- lapply(seq_len(2), \(x) {
out <- Matrix::rsparsematrix(2e3, 1e3, 0.1)
out[out < 0] <- 1
dimnames(out) <- list(sapply(seq_len(2e3), \(x) paste0("gene",x)),
sapply(seq_length(1e3), \ (x) paste0("cell", x)))return(out)
})
```
# Initialize

```
crm <- CRMetrics$new(cms = testdata.cms, samples = c("sample1", "sample2"), n.cores = 1)
# Add detailed metrics
crm$addDetailedMetrics()
# Plot
crm$plotDetailedMetrics()
}
```
<span id="page-8-0"></span>Method plotEmbedding(): Plot cells in embedding using Conos and color by depth and doublets.

```
Usage:
CRMetrics$plotEmbedding(
 depth = FALSE,
 doublet.method = NULL,
 doublet.scores = FALSE,
 depth.cutoff = 1000,
 mito.frac = FALSE,
 mito.cutoff = 0.05,
 species = c("human", "mouse"),
  size = 0.3,
 sep = "!!",pal = NULL,...
\lambda
```
#### *Arguments:*

depth logical Plot depth or not (default = FALSE). doublet.method character Doublet detection method (default = NULL). doublet.scores logical Plot doublet scores or not (default = FALSE). depth.cutoff numeric Depth cutoff (default =  $1e3$ ). mito.frac logical Plot mitochondrial fraction or not (default = FALSE). mito.cutoff numeric Mitochondrial fraction cutoff (default =  $0.05$ ). species character Species to calculate the mitochondrial fraction for  $(default = c("human", "mouse"))$ . size numeric Dot size (default =  $0.3$ ) sep character Separator for creating unique cell names (default = "!!") pal character Plotting palette (default = NULL) ... Plotting parameters passed to sccore::embeddingPlot.

*Returns:* ggplot2 object

*Examples:*

```
\donttest{
if (requireNamespace("pagoda2", quietly = TRUE)) {
if (requireNamespace("conos", quietly = TRUE)) {
# Simulate data
testdata.cms <- lapply(seq_len(2), \(x) {
out <- Matrix::rsparsematrix(2e3, 1e3, 0.1)
```

```
10 CRMetrics CRMetrics
```

```
out[out < 0] <- 1
dimnames(out) <- list(sapply(seq_len(2e3), \(x) paste0("gene",x)),
sapply(seq\_len(1e3), \ \{x\} \ pastel("cell", x)))return(out)
})
# Initialize
crm <- CRMetrics$new(cms = testdata.cms, samples = c("sample1", "sample2"), n.cores = 1)
# Create embedding
crm$doPreprocessing()
crm$createEmbedding()
crm$plotEmbedding()
} else {
message("Package 'conos' not available.")
}
} else {
message("Package 'pagoda2' not available.")
}
}
```
<span id="page-9-0"></span>Method plotDepth(): Plot the sequencing depth in histogram.

```
Usage:
CRMetrics$plotDepth(
 cutoff = 1000,samples = self$metadata$sample,
  sep = "!!",keep.col = "#E7CDC2",
 filter.col = "#A65141")
```
*Arguments:*

cutoff numeric The depth cutoff to color the cells in the embedding (default =  $1e3$ ). samples character Sample names to include for plotting (default = \$metadata\$sample). sep character Separator for creating unique cell names (default = "!!") keep.col character Color for density of cells that are kept (default = "#E7CDC2") filter.col Character Color for density of cells to be filtered (default = "#A65141")

*Returns:* ggplot2 object

```
Examples:
\donttest{
```

```
if (requireNamespace("pagoda2", quietly = TRUE)) {
if (requireNamespace("conos", quietly = TRUE)) {
# Simulate data
testdata.cms <- lapply(seq_len(2), \(x) {
out <- Matrix::rsparsematrix(2e3, 1e3, 0.1)
out[out < 0] <- 1
```

```
dimnames(out) <- list(sapply(seq_len(2e3), \(x) paste0("gene",x)),
sapply(seq\_len(1e3), \ \langle x \rangle \ pastel(''cell'', x)))return(out)
})
# Initialize
crm <- CRMetrics$new(cms = testdata.cms, samples = c("sample1", "sample2"), n.cores = 1)
# Create embedding
crm$doPreprocessing()
crm$createEmbedding()
# Plot
crm$plotDepth()
} else {
message("Package 'conos' not available.")
}
} else {
message("Package 'pagoda2' not available.")
}
}
```
<span id="page-10-0"></span>Method plotMitoFraction(): Plot the mitochondrial fraction in histogram.

```
Usage:
CRMetrics$plotMitoFraction(
 cutoff = 0.05,
  species = c("human", "mouse"),samples = self$metadata$sample,
  sep = "!!",
 keep.col = "#E7CDC2",
  filter.col = "#A65141"
)
```
#### *Arguments:*

cutoff numeric The mito. fraction cutoff to color the embedding (default  $= 0.05$ ) species character Species to calculate the mitochondrial fraction for (default = "human") samples character Sample names to include for plotting (default = \$metadata\$sample) sep character Separator for creating unique cell names (default = "!!") keep.col character Color for density of cells that are kept (default = "#E7CDC2") filter.col Character Color for density of cells to be filtered (default = "#A65141")

*Returns:* ggplot2 object

#### *Examples:*

```
\donttest{
if (requireNamespace("pagoda2", quietly = TRUE)) {
if (requireNamespace("conos", quietly = TRUE)) {
# Simulate data
testdata.cms <- lapply(seq_len(2), \(x) {
```

```
out <- Matrix::rsparsematrix(2e3, 1e3, 0.1)
 out[out < 0] <- 1
 dimnames(out) \leq - list(sapply(seq_len(2e3), \(x) paste0("gene",x)),
 sapply(seq\_len(1e3), \ \{x\} \ pastel0("cell", x)))return(out)
 })
 # Initialize
 crm <- CRMetrics$new(cms = testdata.cms, samples = c("sample1", "sample2"), n.cores = 1)
 # Create embedding
 crm$doPreprocessing()
 crm$createEmbedding()
 # Plot
 crm$plotMitoFraction()
 } else {
 message("Package 'conos' not available.")
 }
 } else {
 message("Package 'pagoda2' not available.")
 }
 }
Method detectDoublets(): Detect doublet cells.
 Usage:
 CRMetrics$detectDoublets(
   method = c("scrublet", "doubletdetection"),
   cms = self$cms,
   samples = self$metadata$sample,
   env = "r-reticulate",
   conda.path = system("whereis conda"),
   n.cores = self$n.cores,
   verbose = self$verbose,
   args = list(),
   export = FALSE,data.path = self$data.path
 )
 Arguments:
 method character Which method to use, either scrublet or doubletdetection (default="scrublet").
 cms list List containing the count matrices (default=self$cms).
 samples character Vector of sample names. If NULL, samples are extracted from cms (default
     = self$metadata$sample)
 env character Environment to run python in (default="r-reticulate").
 conda.path character Path to conda environment (default=system("whereis conda")).
```

```
n.cores integer Number of cores to use (default = self$n.cores)
```

```
verbose logical Print messages or not (default = self$verbose)
```
args list A list with additional arguments for either DoubletDetection or scrublet. Please check the respective manuals.

```
export boolean Export CMs in order to detect doublets outside R (default = FALSE)
```
data.path character Path to write data, only relevant if export = TRUE. Last character must be / (default = self\$data.path)

*Returns:* data.frame

```
Examples:
```

```
\dontrun{
# Simulate data
testdata.cms <- lapply(seq_len(2), \(x) {
out <- Matrix::rsparsematrix(2e3, 1e3, 0.1)
out[out < \theta] <- 1
dimnames(out) <- list(sapply(seq_len(2e3), \(x) paste0("gene",x)),
sapply(seq_length(1e3), \ \ (x) paste0("cell", x)))return(out)
})
```

```
# Initialize
crm <- CRMetrics$new(cms = testdata.cms, samples = c("sample1", "sample2"), n.cores = 1)
```

```
# Detect doublets
crm$detectDoublets(method = "scrublet",
conda.path = "/opt/software/miniconda/4.12.0/condabin/conda")
}
```
<span id="page-12-0"></span>Method doPreprocessing(): Perform conos preprocessing.

```
Usage:
CRMetrics$doPreprocessing(
 cms = self$cms,
 preprocess = c("pagoda2", "seurat"),
 min.transcripts.per.cell = 100,
 verbose = self$verbose,
 n.cores = self$n.cores,
 get.largevis = FALSE,
  tsne = FALSE,
 make.geneknn = FALSE,
 cluster = FALSE,
  ...
)
```
*Arguments:*

cms list List containing the count matrices (default = self\$cms). preprocess character Method to use for preprocessing (default =  $c("pagoda2", "seurat"))$ . min.transcripts.per.cell numeric Minimal transcripts per cell (default = 100) verbose logical Print messages or not (default = self\$verbose). n.cores integer Number of cores for the calculations (default = self\$n.cores).

```
get.largevis logical For Pagoda2, create largeVis embedding (default = FALSE)
tsne logical Create tSNE embedding (default = FALSE)
make.geneknn logical For Pagoda2, estimate gene kNN (default = FALSE)
cluster logical For Seurat, estimate clusters (default = FALSE)
... Additional arguments for Pagaoda2::basicP2Proc or conos:::basicSeuratProc
```
*Returns:* Conos object

```
Examples:
 \donttest{
 if (requireNamespace("pagoda2", quietly = TRUE)) {
 # Simulate data
 testdata.cms <- lapply(seq_len(2), \(x) {
 out <- Matrix::rsparsematrix(2e3, 1e3, 0.1)
 out[out \langle 0 \rangle \langle -1 \rangledimnames(out) <- list(sapply(seq_len(2e3), \(x) paste0("gene",x)),
 sapply(seq_len(1e3), \(x) paste0("cell",x)))
 return(out)
 })
 # Initialize
 crm <- CRMetrics$new(cms = testdata.cms, samples = c("sample1", "sample2"), n.cores = 1)
 # Perform preprocessing
 crm$doPreprocessing(preprocess = "pagoda2")
 } else {
 message("Package 'pagoda2' not available.")
 }
 }
Method createEmbedding(): Create Conos embedding.
 Usage:
 CRMetrics$createEmbedding(
   cms = self$cms.preprocessed,
   verbose = self$verbose,
   n.cores = self$n.cores,
```

```
\lambda
```
*Arguments:*

<span id="page-13-0"></span> $arg.buildGraph = list(),$ arg.findCommunities = list(),

cms list List containing the preprocessed count matrices (default = self\$cms.preprocessed).

verbose logical Print messages or not (default = self\$verbose).

 $arg.$ embedGraph =  $list($ method = "UMAP")

n.cores integer Number of cores for the calculations (default = self\$n.cores).

- arg.buildGraph list A list with additional arguments for the buildGraph function in Conos  $(detault = list())$
- arg.findCommunities list A list with additional arguments for the findCommunities function in Conos (default  $=$  list())

})

```
arg.embedGraph list A list with additional arguments for the embedGraph function in Conos
   (detault = list(method = "UMAP))Returns: Conos object
Examples:
\donttest{
if (requireNamespace("pagoda2", quietly = TRUE)) {
if (requireNamespace("conos", quietly = TRUE)) {
# Simulate data
testdata.cms <- lapply(seq_len(2), \(x) {
out <- Matrix::rsparsematrix(2e3, 1e3, 0.1)
out[out < 0] <- 1
dimnames(out) <- list(sapply(seq_len(2e3), \(x) paste0("gene",x)),
sapply(seq_len(1e3), \(x) paste0("cell",x)))
return(out)
# Initialize
crm <- CRMetrics$new(cms = testdata.cms, samples = c("sample1", "sample2"), n.cores = 1)
# Create embedding
crm$doPreprocessing()
crm$createEmbedding()
} else {
message("Package 'conos' not available.")
```

```
}
} else {
message("Package 'pagoda2' not available.")
}
}
```
<span id="page-14-0"></span>Method filterCms(): Filter cells based on depth, mitochondrial fraction and doublets from the count matrix.

```
Usage:
CRMetrics$filterCms(
 depth.cutoff = NULL,
 mito.cutoff = NULL,
 doublets = NULL,
  species = c("human", "mouse"),
  samples.to.exclude = NULL,
 verbose = self$verbose,
  sep = "!!".raw = FALSE)
```
#### *Arguments:*

depth.cutoff numeric Depth (transcripts per cell) cutoff (default = NULL). mito.cutoff numeric Mitochondrial fraction cutoff (default = NULL). doublets character Doublet detection method to use (default = NULL).

```
species character Species to calculate the mitochondrial fraction for (default = "human").
samples.to.exclude character Sample names to exclude (default = NULL)
verbose logical Show progress (default = self$verbose)
sep character Separator for creating unique cell names (default = "!!")
raw boolean Filter on raw, unfiltered count matrices. Usually not intended (default = FALSE)
```
*Returns:* list of filtered count matrices

```
Examples:
```

```
\donttest{
if (requireNamespace("pagoda2", quietly = TRUE)) {
if (requireNamespace("conos", quietly = TRUE)) {
# Simulate data
testdata.cms <- lapply(seq_len(2), \(x) {
out <- Matrix::rsparsematrix(2e3, 1e3, 0.1)
out[out \langle 0 \rangle \langle -1 \rangledimnames(out) <- list(sapply(seq_len(2e3), \(x) paste0("gene",x)),
sapply(seq_length(1e3), \ (x) paste0("cell", x)))return(out)
})
# Initialize
crm <- CRMetrics$new(cms = testdata.cms, samples = c("sample1", "sample2"), n.cores = 1)
# Create embedding
crm$doPreprocessing()
crm$createEmbedding()
# Filter CMs
crm$filterCms(depth.cutoff = 1e3, mito.cutoff = 0.05)
} else {
message("Package 'conos' not available.")
}
} else {
message("Package 'pagoda2' not available.")
}
}
```

```
Method selectMetrics(): Select metrics from summary.metrics
```
*Usage:* CRMetrics\$selectMetrics(ids = NULL) *Arguments:* ids character Metric id to select (default = NULL). *Returns:* vector *Examples:*

```
# Simulate data
testdata.cms <- lapply(seq_len(2), \(x) {
out <- Matrix::rsparsematrix(2e3, 1e3, 0.1)
out[out \lt 0] \lt - 1dimnames(out) <- list(sapply(seq_len(2e3), \(x) paste0("gene",x)),
sapply(seq_len(1e3), \(x) paste0("cell",x)))
return(out)
})
# Initialize
crm <- CRMetrics$new(cms = testdata.cms, samples = c("sample1", "sample2"), n.cores = 1)
# Select metrics
crm$selectMetrics()
```
<span id="page-16-0"></span>Method plotFilteredCells(): Plot filtered cells in an embedding, in a bar plot, on a tile or export the data frame

#### *Usage:*

```
CRMetrics$plotFilteredCells(
  type = c("embedding", "bar", "tile", "export"),
  depth = TRUE,depth.cutoff = 1000,
 doublet.method = NULL,
 mito.frac = TRUE,
 mito.cutoff = 0.05,
 species = c("human", "mouse"),
  size = 0.3,
  sep = "!!",cols = c("grey80", "red", "blue", "green", "yellow", "black", "pink", "purple"),
  ...
)
```
#### *Arguments:*

type character The type of plot to use: embedding, bar, tile or export (default = c("embedding","bar","tile","export")). depth logical Plot the depth or not (default = TRUE).

depth.cutoff numeric Depth cutoff, either a single number or a vector with cutoff per sample

and with sampleIDs as names (default  $= 1e3$ ).

selection.metrics <- crm\$selectMetrics(c(1:4))

```
doublet.method character Method to detect doublets (default = NULL).
```
mito.frac logical Plot the mitochondrial fraction or not (default = TRUE).

mito.cutoff numeric Mitochondrial fraction cutoff, either a single number or a vector with cutoff per sample and with sampleIDs as names (default  $= 0.05$ ).

species character Species to calculate the mitochondrial fraction for  $(default = c("human", 'mouse"))$ .

```
size numeric Dot size (default = 0.3)
```
sep character Separator for creating unique cell names (default = "!!")

cols character Colors used for plotting (default = c("grey80","red","blue","green","yellow","black","pink","purple"))

... Plotting parameters passed to sccore::embeddingPlot.

```
Returns: ggplot2 object or data frame
```

```
Examples:
\donttest{
if (requireNamespace("pagoda2", quietly = TRUE)) {
if (requireNamespace("conos", quietly = TRUE)) {
# Simulate data
testdata.cms <- lapply(seq_len(2), \(x) {
out <- Matrix::rsparsematrix(2e3, 1e3, 0.1)
out[out < 0] <- 1
dimnames(out) <- list(sapply(seq_len(2e3), \(x) paste0("gene",x)),
sapply(seq_length(1e3), \ (x) paste0("cell", x)))return(out)
})
# Initialize
crm <- CRMetrics$new(cms = testdata.cms, samples = c("sample1", "sample2"), n.cores = 1)
# Create embedding
crm$doPreprocessing()
crm$createEmbedding()
# Plot and extract result
crm$plotFilteredCells(type = "embedding")
filtered.cells <- crm$plotFilteredCells(type = "export")
} else {
message("Package 'conos' not available.")
}
} else {
message("Package 'pagoda2' not available.")
}
}
```
<span id="page-17-0"></span>Method getDepth(): Extract sequencing depth from Conos object.

*Usage:* CRMetrics\$getDepth(cms = self\$cms)

*Arguments:*

cms list List of (sparse) count matrices (default = self\$cms)

```
Returns: data frame
```
*Examples:*

```
\donttest{
if (requireNamespace("pagoda2", quietly = TRUE)) {
if (requireNamespace("conos", quietly = TRUE)) {
# Simulate data
testdata.cms <- lapply(seq_len(2), \(x) {
out <- Matrix::rsparsematrix(2e3, 1e3, 0.1)
out[out < 0] <- 1
```

```
dimnames(out) <- list(sapply(seq_len(2e3), \(x) paste0("gene",x)),
 sapply(seq_length(1e3), \ (x) paste0("cell", x)))return(out)
 })
 # Initialize
 crm <- CRMetrics$new(cms = testdata.cms, samples = c("sample1", "sample2"), n.cores = 1)
 # Create embedding
 crm$doPreprocessing()
 crm$createEmbedding()
 # Get depth
 crm$getDepth()
 } else {
 message("Package 'conos' not available.")
 }
 } else {
 message("Package 'pagoda2' not available.")
 }
 }
Method getMitoFraction(): Calculate the fraction of mitochondrial genes.
 Usage:
 CRMetrics$getMitoFraction(species = c("human", "mouse"), cms = self$cms)
 Arguments:
 species character Species to calculate the mitochondrial fraction for (default = "human").
 cms list List of (sparse) count matrices (default = self$cms)
 Returns: data frame
 Examples:
 \donttest{
 if (requireNamespace("pagoda2", quietly = TRUE)) {
 if (requireNamespace("conos", quietly = TRUE)) {
 # Simulate data
 testdata.cms <- lapply(seq_len(2), \(x) {
 out <- Matrix::rsparsematrix(2e3, 1e3, 0.1)
 out[out \langle 0 \rangle \langle -1 \rangledimnames(out) <- list(sapply(seq_len(2e3), \(x) paste0("gene",x)),
 sapply(seq_length(1e3), \ (x) paste0("cell", x)))return(out)
 })
 # Initialize
 crm <- CRMetrics$new(cms = testdata.cms, samples = c("sample1", "sample2"), n.cores = 1)
 # Create embedding
 crm$doPreprocessing()
```

```
crm$createEmbedding()
# Get mito. fraction
crm$getMitoFraction(species = c("human", "mouse"))
} else {
message("Package 'conos' not available.")
}
} else {
message("Package 'pagoda2' not available.")
}
}
```
<span id="page-19-0"></span>Method prepareCellbender(): Create plots and script call for CellBender

```
Usage:
```

```
CRMetrics$prepareCellbender(
  shrinkage = 100,
  show.expected.cells = TRUE,
  show.total.droplets = TRUE,
  expected.cells = NULL,
  total.droplets = NULL,
  cms.raw = self$cms.raw,
  umi.counts = self$cellbender$umi.counts,
  data.path = self\{sdata.path},
  samples = self$metadata$sample,
  verbose = self$verbose,
  n.cores = self$n.cores,
 unique.names = FALSE,
  sep = "!!"\lambda
```
#### *Arguments:*

- shrinkage integer Select every nth UMI count per cell for plotting. Improves plotting speed drastically. To plot all cells, set to  $1$  (default = 100)
- show.expected.cells logical Plot line depicting expected number of cells (default = TRUE)
- show.total.droplets logical Plot line depicting total droplets included for CellBender run  $(detault = TRUE)$
- expected.cells named numeric If NULL, expected cells will be deduced from the number of cells per sample identified by Cell Ranger. Otherwise, a named vector of expected cells with sample IDs as names. Sample IDs must match those in summary.metrics (default: stored named vector)
- total.droplets named numeric If NULL, total droplets included will be deduced from expected cells multiplied by 3. Otherwise, a named vector of total droplets included with sample IDs as names. Sample IDs must match those in summary.metrics (default: stored named vector)
- cms.raw list Raw count matrices from HDF5 Cell Ranger outputs (default = self\$cms.raw)
- umi.counts list UMI counts calculated as column sums of raw count matrices from HDF5 Cell Ranger outputs (default: stored list)
- data.path character Path to Cell Ranger outputs (default = self\$data.path)

samples character Sample names to include (default = self\$metadata\$sample) verbose logical Show progress (default: stored vector) n.cores integer Number of cores (default: stored vector) unique.names logical Create unique cell names (default = FALSE) sep character Separator for creating unique cell names (default = "!!")

*Returns:* ggplot2 object and bash script

#### *Examples:*

```
\dontrun{
crm <- CRMetrics$new(data.path = "/path/to/count/data")
crm$prepareCellbender()
}
```
<span id="page-20-0"></span>Method saveCellbenderScript():

```
Usage:
CRMetrics$saveCellbenderScript(
  file = "cellbender_script.sh",
  fpr = 0.01,
  epochs = 150,
  use.gpu = TRUE,expected.cells = NULL,
  total.droplets = NULL,
  data.path = self$data.path,
  samples = self$metadata$sample,
  args = NULL
)
```
#### *Arguments:*

file character File name for CellBender script. Will be stored in data.path (default: "cellbender\_script.sh")

fpr numeric False positive rate for CellBender (default =  $0.01$ )

epochs integer Number of epochs for CellBender (default = 150)

use.gpu logical Use CUDA capable GPU (default = TRUE)

- expected.cells named numeric If NULL, expected cells will be deduced from the number of cells per sample identified by Cell Ranger. Otherwise, a named vector of expected cells with sample IDs as names. Sample IDs must match those in summary.metrics (default: stored named vector)
- total.droplets named numeric If NULL, total droplets included will be deduced from expected cells multiplied by 3. Otherwise, a named vector of total droplets included with sample IDs as names. Sample IDs must match those in summary.metrics (default: stored named vector)

data.path character Path to Cell Ranger outputs (default = self\$data.path)

samples character Sample names to include (default = self\$metadata\$sample)

args character (optional) Additional parameters for CellBender

*Returns:* bash script

*Examples:*

```
\dontrun{
crm <- CRMetrics$new(data.path = "/path/to/count/data/")
crm$prepareCellbender()
crm$saveCellbenderScript()
}
```
<span id="page-21-0"></span>Method getExpectedCells(): Extract the expected number of cells per sample based on the Cell Ranger summary metrics

CRMetrics\$getExpectedCells(samples = self\$metadata\$sample)

*Arguments:*

*Usage:*

samples character Sample names to include (default = self\$metadata\$sample)

*Returns:* A numeric vector

*Examples:*

```
# Simulate data
testdata.cms <- lapply(seq_len(2), \(x) {
out <- Matrix::rsparsematrix(2e3, 1e3, 0.1)
out[out < 0] <- 1
dimnames(out) \leq -\text{list(sapply(seq\_len(2e3), \ \{x\})}\,
sapply(seq_length(1e3), \ (x) paste0("cell", x)))return(out)
})
# Initialize
crm <- CRMetrics$new(cms = testdata.cms, samples = c("sample1", "sample2"), n.cores = 1)
# Get summary
```
crm\$addSummaryFromCms()

# Get no. cells crm\$getExpectedCells()

<span id="page-21-1"></span>Method getTotalDroplets(): Get the total number of droplets included in the CellBender estimations. Based on the Cell Ranger summary metrics and multiplied by a preset multiplier.

*Usage:*

```
CRMetrics$getTotalDroplets(samples = self$metadata$sample, multiplier = 3)
```
*Arguments:*

samples character Samples names to include (default = self\$metadata\$sample)

multiplier numeric Number to multiply expected number of cells with  $(d$ efault = 3)

*Returns:* A numeric vector

*Examples:*

```
# Simulate data
testdata.cms <- lapply(seq_len(2), \(x) {
out <- Matrix::rsparsematrix(2e3, 1e3, 0.1)
out[out < 0] <- 1
```

```
dimnames(out) <- list(sapply(seq_len(2e3), \(x) paste0("gene",x)),
 sapply(seq\_len(1e3), \ \langle x \rangle \ pastel(''cell'', x)))return(out)
 })
 # Initialize
 crm <- CRMetrics$new(cms = testdata.cms, samples = c("sample1", "sample2"), n.cores = 1)
 # Add summary
 crm$addSummaryFromCms()
 # Get no. droplets
 crm$getTotalDroplets()
Method addCms(): Add a list of count matrices to the CRMetrics object.
 Usage:
 CRMetrics$addCms(
   cms = NULL,data.path = self<math>$data.path</math>,samples = self$metadata$sample,
    cellbender = FALSE,
   raw = FALSE,symbol = TRUE,
   unique.names = TRUE,
    sep = "!!".add.metadata = TRUE,
   n.cores = self$n.cores,
   verbose = self$verbose
 )
 Arguments:
 \text{cms} list List of (sparse) count matrices (default = NULL)
 data.path character Path to cellranger count data (default = self$data.path).
 samples character Vector of sample names. If NULL, samples are extracted from cms (default
     = self$metadata$sample)
 cellbender logical Add CellBender filtered count matrices in HDF5 format. Requires that
     "cellbender" is in the names of the files (default = FALSE)
 raw logical Add raw count matrices from Cell Ranger output. Cannot be combined with
     cellbender=TRUE (default = FALSE)
 symbol character The type of gene IDs to use, SYMBOL (TRUE) or ENSEMBLE (default =
     TRUE)
 unique.names logical Make cell names unique based on sep parameter (default = TRUE)
 sep character Separator used to create unique cell names (default = "!!")
 add.metadata boolean Add metadata from cms or not (default = TRUE)
 n.cores integer Number of cores to use (default = self$n.cores)
 verbose boolean Print progress (default = self$verbose)
```
*Returns:* Add list of (sparse) count matrices to R6 class object

```
Examples:
\dontrun{
crm <- CRMetrics$new(data.path = "/path/to/count/data/")
# Simulate data
testdata.cms <- lapply(seq_len(2), \(x) {
out <- Matrix::rsparsematrix(2e3, 1e3, 0.1)
out[out < 0] <- 1
dimnames(out) <- list(sapply(seq_len(2e3), \(x) paste0("gene",x)),
sapply(seq\_len(1e3), \ \langle x \rangle \ pastel(''cell'', x)))return(out)
})
crm$addCms(cms = testdata.cms)
}
```
<span id="page-23-0"></span>Method plotCbTraining(): Plot the results from the CellBender estimations

```
Usage:
CRMetrics$plotCbTraining(
  data.path = self<math>$data.path</math>,samples = self$metadata$sample,
  pal = self$pal
\mathcal{L}
```
*Arguments:*

data.path character Path to Cell Ranger outputs (default = self\$data.path) samples character Sample names to include (default = self\$metadata\$sample) pal character Plotting palette (default = self\$pal)

*Returns:* A ggplot2 object

```
Examples:
```

```
\dontrun{
crm <- CRMetrics$new(data.path = "/path/to/count/data/")
crm$prepareCellbender()
crm$saveCellbenderScript()
## Run CellBender script
crm$plotCbTraining()
}
```
<span id="page-23-1"></span>Method plotCbCellProbs(): Plot the CellBender assigned cell probabilities

```
Usage:
```

```
CRMetrics$plotCbCellProbs(
 data.path = self$data.path,
 samples = self$metadata$sample,
 low,col = "gray",high.col = "red")
```
*Arguments:*

data.path character Path to Cell Ranger outputs (default = self\$data.path) samples character Sample names to include (default = self\$metadata\$sample) low.col character Color for low probabilities (default = "gray") high.col character Color for high probabilities (default = "red")

*Returns:* A ggplot2 object

```
Examples:
\dontrun{
crm <- CRMetrics$new(data.path = "/path/to/count/data/")
crm$prepareCellbender()
crm$saveCellbenderScript()
## Run the CellBender script
crm$plotCbCellProbs()
}
```
<span id="page-24-0"></span>Method plotCbAmbExp(): Plot the estimated ambient gene expression per sample from Cell-Bender calculations

```
Usage:
CRMetrics$plotCbAmbExp(
  cutoff = 0.005,
  data.path = self$data.path,
  samples = self$metadata$sample
)
```
*Arguments:*

cutoff numeric Horizontal line included in the plot to indicate highly expressed ambient genes  $(default = 0.005)$ 

```
data.path character Path to Cell Ranger outputs (default = self$data.path)
samples character Sample names to include (default = self$metadata$sample)
```
*Returns:* A ggplot2 object

```
Examples:
\dontrun{
crm <- CRMetrics$new(data.path = "/path/to/count/data/")
crm$prepareCellbender()
crm$saveCellbenderScript()
## Run CellBender script
crm$plotCbAmbExp()
}
```
<span id="page-24-1"></span>Method plotCbAmbGenes(): Plot the most abundant estimated ambient genes from the Cell-Bender calculations

```
Usage:
CRMetrics$plotCbAmbGenes(
 cutoff = 0.005,
 data.path = self$data.path,
 samples = self$metadata$sample,
 pal = self$pal
)
```
#### *Arguments:*

cutoff numeric Cutoff of ambient gene expression to use to extract ambient genes per sample data.path character Path to Cell Ranger outputs (default = self\$data.path) samples character Sample names to include (default = self\$metadata\$sample) pal character Plotting palette (default = self\$pal)

*Returns:* A ggplot2 object

```
Examples:
\dontrun{
crm <- CRMetrics$new(data.path = "/path/to/count/data/")
crm$prepareCellbender()
crm$saveCellbenderScript()
## Run CellBender script
crm$plotCbAmbGenes()
}
```
<span id="page-25-0"></span>Method addSummaryFromCms(): Add summary metrics from a list of count matrices

```
Usage:
CRMetrics$addSummaryFromCms(
 cms = self$cms,
 n.cores = self$n.cores,
  verbose = self$verbose
\mathcal{L}
```
#### *Arguments:*

cms list A list of filtered count matrices (default = self\$cms) n.cores integer Number of cores to use (default = self\$n.cores) verbose logical Show progress (default = self\$verbose)

*Returns:* data.frame

#### *Examples:*

```
# Simulate data
testdata.cms <- lapply(seq_len(2), \(x) {
out <- Matrix::rsparsematrix(2e3, 1e3, 0.1)
out[out \langle 0 \rangle \langle -1 \rangledimnames(out) <- list(sapply(seq_len(2e3), \(x) paste0("gene",x)),
sapply(seq_len(1e3), \(x) paste0("cell",x)))
return(out)
})
```

```
# Initialize
crm <- CRMetrics$new(cms = testdata.cms, samples = c("sample1", "sample2"), n.cores = 1)
```
# Add summary crm\$addSummaryFromCms()

<span id="page-25-1"></span>Method runSoupX(): Run SoupX ambient RNA estimation and correction

*Usage:*

```
CRMetrics$runSoupX(
 data.path = self$data.path,
 samples = self$metadata$sample,
 n.cores = self$n.cores,
 verbose = self$verbose,
 arg.load10X = list(),arg.autoEstCont = list(),
  arg.adjustCounts = list()
)
```
#### *Arguments:*

data.path character Path to Cell Ranger outputs (default = self\$data.path)

samples character Sample names to include (default = self\$metadata\$sample)

n.cores numeric Number of cores (default = self\$n.cores)

verbose logical Show progress (default = self\$verbose)

arg. load10X list A list with additional parameters for  $SoupX$ : : load10X (default = list())

arg.autoEstCont list A list with additional parameters for SoupX::autoEstCont (default =  $list()$ 

arg.adjustCounts list A list with additional parameters for SoupX::adjustCounts (default  $=$  list())

*Returns:* List containing a list with corrected counts, and a data.frame containing plotting estimations

#### *Examples:*

```
\dontrun{
crm <- CRMetrics$new(data.path = "/path/to/count/data/")
crm$runSoupX()
}
```
<span id="page-26-0"></span>Method plotSoupX(): Plot the results from the SoupX estimations

CRMetrics\$plotSoupX(plot.df = self\$soupx\$plot.df)

*Arguments:*

*Usage:*

plot.df data.frame SoupX estimations (default = self\$soupx\$plot.df)

```
Returns: A ggplot2 object
```
*Examples:*

```
\dontrun{
crm <- CRMetrics$new(data.path = "/path/to/count/data/")
crm$runSoupX()
crm$plotSoupX()
}
```
<span id="page-26-1"></span>Method plotCbCells(): Plot CellBender cell estimations against the estimated cell numbers from Cell Ranger

*Usage:*

```
CRMetrics$plotCbCells(
  data.path = self$data.path,
  samples = self$metadata$sample,
 pal = self$pal
)
```
*Arguments:*

data.path character Path to Cell Ranger outputs (default = self\$data.path) samples character Sample names to include (default = self\$metadata\$sample) pal character Plotting palette (default = self\$pal)

*Returns:* A ggplot2 object

#### *Examples:*

```
\dontrun{
crm <- CRMetrics$new(data.path = "/path/to/count/data/")
crm$prepareCellbender()
crm$saveCellbenderScript()
## Run CellBender script
crm$plotCbCells()
}
```
<span id="page-27-0"></span>Method addDoublets(): Add doublet results created from exported Python script

```
Usage:
CRMetrics$addDoublets(
 method = c("scrublet", "doubletdetection"),
 data.path = self$data.path,
  samples = self$metadata$sample,
  cms = self$cms,
  verbose = self$verbose
)
```
#### *Arguments:*

method character Which method to use, either scrublet or doubletdetection (default is both).

data.path character Path to Cell Ranger outputs (default = self\$data.path) samples character Sample names to include (default = self\$metadata\$sample) cms list List containing the count matrices (default = self\$cms).

verbose boolean Print progress (default = self\$verbose)

*Returns:* List of doublet results

```
Examples:
\dontrun{
crm <- CRMetrics$new(data.path = "/path/to/count/data/")
crm$detectDoublets(export = TRUE)
## Run Python script
crm$addDoublets()
}
```
<span id="page-27-1"></span>Method clone(): The objects of this class are cloneable with this method.

*Usage:* CRMetrics\$clone(deep = FALSE) *Arguments:* deep Whether to make a deep clone.

#### Examples

```
## ------------------------------------------------
## Method `CRMetrics$new`
## ------------------------------------------------
## Not run:
crm <- CRMetrics$new(data.path = "/path/to/count/data/")
## End(Not run)
## ------------------------------------------------
## Method `CRMetrics$addDetailedMetrics`
## ------------------------------------------------
# Simulate data
testdata.cms <- lapply(seq_len(2), \(x) {
out <- Matrix::rsparsematrix(2e3, 1e3, 0.1)
out[out < 0] < -1dimnames(out) <- list(sapply(seq_len(2e3), \(x) paste0("gene",x)),
sapply(seq_len(1e3), \(x) paste0("cell",x)))
return(out)
})
# Initialize
crm <- CRMetrics$new(cms = testdata.cms, samples = c("sample1", "sample2"), n.cores = 1)
# Run function
crm$addDetailedMetrics()
## ------------------------------------------------
## Method `CRMetrics$addComparison`
## ------------------------------------------------
# Simulate data
testdata.cms <- lapply(seq_len(2), \(x) {
out <- Matrix::rsparsematrix(2e3, 1e3, 0.1)
out[out < 0] <- 1
dimnames(out) <- list(sapply(seq_len(2e3), \(x) paste0("gene",x)),
sapply(seq_len(1e3), \(x) paste0("cell",x)))
return(out)
})
# Initialize
crm <- CRMetrics$new(cms = testdata.cms, samples = c("sample1", "sample2"), n.cores = 1)
```

```
# Add metadata
crm$metadata <- data.frame(sex = c("male","female"))
# Add comparison group
crm$addComparison(comp.group = "sex")
## ------------------------------------------------
## Method `CRMetrics$plotSamples`
## ------------------------------------------------
samples <- c("sample1", "sample2")
# Simulate data
testdata.cms <- lapply(seq_len(2), \(x) {
out <- Matrix::rsparsematrix(2e3, 1e3, 0.1)
out[out < 0] <- 1
dimnames(out) <- list(sapply(seq_len(2e3), \(x) paste0("gene",x)),
sapply(seq_len(1e3), \(x) paste0("cell",x)))
return(out)
})
names(testdata.cms) <- samples
# Create metadata
metadata <- data.frame(sample = samples,
sex = c("male","female"),
condition = c("a", "b"))
# Initialize
crm <- CRMetrics$new(cms = testdata.cms, metadata = metadata, n.cores = 1)
# Plot
crm$plotSamples(comp.group = "sex", second.comp.group = "condition")
## ------------------------------------------------
## Method `CRMetrics$plotSummaryMetrics`
## ------------------------------------------------
# Simulate data
testdata.cms <- lapply(seq_len(2), \(x) {
out <- Matrix::rsparsematrix(2e3, 1e3, 0.1)
out[out < 0] <- 1
dimnames(out) <- list(sapply(seq_len(2e3), \(x) paste0("gene",x)),
sapply(seq_len(1e3), \(x) paste0("cell",x)))
return(out)
})
# Initialize
crm <- CRMetrics$new(cms = testdata.cms, samples = c("sample1", "sample2"), n.cores = 1)
# Add summary metrics
crm$addSummaryFromCms()
```

```
crm$plotSummaryMetrics(plot.geom = "point")
## ------------------------------------------------
## Method `CRMetrics$plotDetailedMetrics`
## ------------------------------------------------
# Simulate data
testdata.cms <- lapply(seq_len(2), \(x) {
out <- Matrix::rsparsematrix(2e3, 1e3, 0.1)
out[out < 0] <- 1
dimnames(out) <- list(sapply(seq_len(2e3), \(x) paste0("gene",x)),
sapply(seq_len(1e3), \(x) paste0("cell",x)))
return(out)
})
# Initialize
crm <- CRMetrics$new(cms = testdata.cms, samples = c("sample1", "sample2"), n.cores = 1)
# Add detailed metrics
crm$addDetailedMetrics()
# Plot
crm$plotDetailedMetrics()
## ------------------------------------------------
## Method `CRMetrics$plotEmbedding`
## ------------------------------------------------
if (requireNamespace("pagoda2", quietly = TRUE)) {
if (requireNamespace("conos", quietly = TRUE)) {
# Simulate data
testdata.cms <- lapply(seq_len(2), \(x) {
out <- Matrix::rsparsematrix(2e3, 1e3, 0.1)
out[out < 0] <- 1
dimnames(out) <- list(sapply(seq_len(2e3), \(x) paste0("gene",x)),
sapply(seq_len(1e3), \(x) paste0("cell",x)))
return(out)
})
# Initialize
crm <- CRMetrics$new(cms = testdata.cms, samples = c("sample1", "sample2"), n.cores = 1)
# Create embedding
crm$doPreprocessing()
crm$createEmbedding()
crm$plotEmbedding()
} else {
message("Package 'conos' not available.")
```

```
}
} else {
message("Package 'pagoda2' not available.")
}
## ------------------------------------------------
## Method `CRMetrics$plotDepth`
## ------------------------------------------------
if (requireNamespace("pagoda2", quietly = TRUE)) {
if (requireNamespace("conos", quietly = TRUE)) {
# Simulate data
testdata.cms <- lapply(seq_len(2), \setminus(x) {
out <- Matrix::rsparsematrix(2e3, 1e3, 0.1)
out[out < 0] <- 1
dimnames(out) <- list(sapply(seq_len(2e3), \(x) paste0("gene",x)),
sapply(seq_len(1e3), \(x) paste0("cell",x)))
return(out)
})
# Initialize
crm <- CRMetrics$new(cms = testdata.cms, samples = c("sample1", "sample2"), n.cores = 1)
# Create embedding
crm$doPreprocessing()
crm$createEmbedding()
# Plot
crm$plotDepth()
} else {
message("Package 'conos' not available.")
}
} else {
message("Package 'pagoda2' not available.")
\lambda## ------------------------------------------------
## Method `CRMetrics$plotMitoFraction`
## ------------------------------------------------
if (requireNamespace("pagoda2", quietly = TRUE)) {
if (requireNamespace("conos", quietly = TRUE)) {
# Simulate data
testdata.cms <- lapply(seq_len(2), \(x) {
out <- Matrix::rsparsematrix(2e3, 1e3, 0.1)
out[out < 0] <- 1
dimnames(out) <- list(sapply(seq_len(2e3), \(x) paste0("gene",x)),
sapply(seq_len(1e3), \(x) paste0("cell",x)))
return(out)
```

```
CRMetrics 33
```

```
})
# Initialize
crm <- CRMetrics$new(cms = testdata.cms, samples = c("sample1", "sample2"), n.cores = 1)
# Create embedding
crm$doPreprocessing()
crm$createEmbedding()
# Plot
crm$plotMitoFraction()
} else {
message("Package 'conos' not available.")
}
} else {
message("Package 'pagoda2' not available.")
}
## ------------------------------------------------
## Method `CRMetrics$detectDoublets`
## ------------------------------------------------
## Not run:
# Simulate data
testdata.cms <- lapply(seq_len(2), \(x) {
out <- Matrix::rsparsematrix(2e3, 1e3, 0.1)
out[out \lt 0] \lt - 1dimnames(out) <- list(sapply(seq_len(2e3), \(x) paste0("gene",x)),
sapply(seq_len(1e3), \(x) paste0("cell",x)))
return(out)
})
# Initialize
crm <- CRMetrics$new(cms = testdata.cms, samples = c("sample1", "sample2"), n.cores = 1)
# Detect doublets
crm$detectDoublets(method = "scrublet",
conda.path = "/opt/software/miniconda/4.12.0/condabin/conda")
## End(Not run)
## ------------------------------------------------
## Method `CRMetrics$doPreprocessing`
## ------------------------------------------------
if (requireNamespace("pagoda2", quietly = TRUE)) {
# Simulate data
testdata.cms <- lapply(seq_len(2), \(x) {
out <- Matrix::rsparsematrix(2e3, 1e3, 0.1)
out[out < 0] <- 1
```

```
dimnames(out) <- list(sapply(seq_len(2e3), \(x) paste0("gene",x)),
sapply(seq_len(1e3), \(x) paste0("cell",x)))
return(out)
})
# Initialize
crm <- CRMetrics$new(cms = testdata.cms, samples = c("sample1", "sample2"), n.cores = 1)
# Perform preprocessing
crm$doPreprocessing(preprocess = "pagoda2")
} else {
message("Package 'pagoda2' not available.")
}
## ------------------------------------------------
## Method `CRMetrics$createEmbedding`
## ------------------------------------------------
if (requireNamespace("pagoda2", quietly = TRUE)) {
if (requireNamespace("conos", quietly = TRUE)) {
# Simulate data
testdata.cms <- lapply(seq_len(2), \(x) {
out <- Matrix::rsparsematrix(2e3, 1e3, 0.1)
out[out < 0] <- 1
dimnames(out) <- list(sapply(seq_len(2e3), \(x) paste0("gene",x)),
sapply(seq_len(1e3), \(x) paste0("cell",x)))
return(out)
})
# Initialize
crm <- CRMetrics$new(cms = testdata.cms, samples = c("sample1", "sample2"), n.cores = 1)
# Create embedding
crm$doPreprocessing()
crm$createEmbedding()
} else {
message("Package 'conos' not available.")
}
} else {
message("Package 'pagoda2' not available.")
}
## ------------------------------------------------
## Method `CRMetrics$filterCms`
## ------------------------------------------------
if (requireNamespace("pagoda2", quietly = TRUE)) {
if (requireNamespace("conos", quietly = TRUE)) {
# Simulate data
```

```
testdata.cms <- lapply(seq_len(2), \(x) {
out <- Matrix::rsparsematrix(2e3, 1e3, 0.1)
out[out < 0] <- 1
dimnames(out) <- list(sapply(seq_len(2e3), \(x) paste0("gene",x)),
sapply(seq_len(1e3), \(x) paste0("cell",x)))
return(out)
})
# Initialize
crm <- CRMetrics$new(cms = testdata.cms, samples = c("sample1", "sample2"), n.cores = 1)
# Create embedding
crm$doPreprocessing()
crm$createEmbedding()
# Filter CMs
crm$filterCms(depth.cutoff = 1e3, mito.cutoff = 0.05)
} else {
message("Package 'conos' not available.")
}
} else {
message("Package 'pagoda2' not available.")
}
## ------------------------------------------------
## Method `CRMetrics$selectMetrics`
## ------------------------------------------------
# Simulate data
testdata.cms <- lapply(seq_len(2), \(x) {
out <- Matrix::rsparsematrix(2e3, 1e3, 0.1)
out[out < 0] < -1dimnames(out) <- list(sapply(seq_len(2e3), \(x) paste0("gene",x)),
sapply(seq_len(1e3), \(x) paste0("cell",x)))
return(out)
})
# Initialize
crm <- CRMetrics$new(cms = testdata.cms, samples = c("sample1", "sample2"), n.cores = 1)
# Select metrics
crm$selectMetrics()
selection.metrics <- crm$selectMetrics(c(1:4))
## ------------------------------------------------
## Method `CRMetrics$plotFilteredCells`
## ------------------------------------------------
if (requireNamespace("pagoda2", quietly = TRUE)) {
```

```
if (requireNamespace("conos", quietly = TRUE)) {
```

```
# Simulate data
testdata.cms <- lapply(seq_len(2), \(x) {
out <- Matrix::rsparsematrix(2e3, 1e3, 0.1)
out[out < 0] <- 1
dimnames(out) <- list(sapply(seq_len(2e3), \(x) paste0("gene",x)),
sapply(seq_len(1e3), \(x) paste0("cell",x)))
return(out)
})
# Initialize
crm <- CRMetrics$new(cms = testdata.cms, samples = c("sample1", "sample2"), n.cores = 1)
# Create embedding
crm$doPreprocessing()
crm$createEmbedding()
# Plot and extract result
crm$plotFilteredCells(type = "embedding")
filtered.cells <- crm$plotFilteredCells(type = "export")
} else {
message("Package 'conos' not available.")
}
} else {
message("Package 'pagoda2' not available.")
}
## ------------------------------------------------
## Method `CRMetrics$getDepth`
## ------------------------------------------------
if (requireNamespace("pagoda2", quietly = TRUE)) {
if (requireNamespace("conos", quietly = TRUE)) {
# Simulate data
testdata.cms <- lapply(seq_len(2), \(x) {
out <- Matrix::rsparsematrix(2e3, 1e3, 0.1)
out[out < 0] <- 1
dimnames(out) <- list(sapply(seq_len(2e3), \(x) paste0("gene",x)),
sapply(seq_len(1e3), \(x) paste0("cell",x)))
return(out)
})
# Initialize
crm <- CRMetrics$new(cms = testdata.cms, samples = c("sample1", "sample2"), n.cores = 1)
# Create embedding
crm$doPreprocessing()
crm$createEmbedding()
# Get depth
crm$getDepth()
} else {
```

```
message("Package 'conos' not available.")
}
} else {
message("Package 'pagoda2' not available.")
}
## ------------------------------------------------
## Method `CRMetrics$getMitoFraction`
## ------------------------------------------------
if (requireNamespace("pagoda2", quietly = TRUE)) {
if (requireNamespace("conos", quietly = TRUE)) {
# Simulate data
testdata.cms <- lapply(seq_len(2), \(x) {
out <- Matrix::rsparsematrix(2e3, 1e3, 0.1)
out[out < 0] <- 1
dimnames(out) <- list(sapply(seq_len(2e3), \(x) paste0("gene",x)),
sapply(seq_len(1e3), \(x) paste0("cell",x)))
return(out)
})
# Initialize
crm <- CRMetrics$new(cms = testdata.cms, samples = c("sample1", "sample2"), n.cores = 1)
# Create embedding
crm$doPreprocessing()
crm$createEmbedding()
# Get mito. fraction
crm$getMitoFraction(species = c("human", "mouse"))
} else {
message("Package 'conos' not available.")
}
} else {
message("Package 'pagoda2' not available.")
}
## ------------------------------------------------
## Method `CRMetrics$prepareCellbender`
## ------------------------------------------------
## Not run:
crm <- CRMetrics$new(data.path = "/path/to/count/data")
crm$prepareCellbender()
## End(Not run)
## ------------------------------------------------
## Method `CRMetrics$saveCellbenderScript`
## ------------------------------------------------
```
38 CRMetrics **CRMetrics** 

```
## Not run:
crm <- CRMetrics$new(data.path = "/path/to/count/data/")
crm$prepareCellbender()
crm$saveCellbenderScript()
## End(Not run)
## ------------------------------------------------
## Method `CRMetrics$getExpectedCells`
## ------------------------------------------------
# Simulate data
testdata.cms <- lapply(seq_len(2), \(x) {
out <- Matrix::rsparsematrix(2e3, 1e3, 0.1)
out[out < 0] <- 1
dimnames(out) <- list(sapply(seq_len(2e3), \(x) paste0("gene",x)),
sapply(seq_len(1e3), \(x) paste0("cell",x)))
return(out)
})
# Initialize
crm <- CRMetrics$new(cms = testdata.cms, samples = c("sample1", "sample2"), n.cores = 1)
# Get summary
crm$addSummaryFromCms()
# Get no. cells
crm$getExpectedCells()
## ------------------------------------------------
## Method `CRMetrics$getTotalDroplets`
## ------------------------------------------------
# Simulate data
testdata.cms <- lapply(seq_len(2), \(x) {
out <- Matrix::rsparsematrix(2e3, 1e3, 0.1)
out[out < 0] <- 1
dimnames(out) <- list(sapply(seq_len(2e3), \(x) paste0("gene",x)),
sapply(seq_len(1e3), \(x) paste0("cell",x)))
return(out)
})
# Initialize
crm <- CRMetrics$new(cms = testdata.cms, samples = c("sample1", "sample2"), n.cores = 1)
# Add summary
crm$addSummaryFromCms()
# Get no. droplets
crm$getTotalDroplets()
## ------------------------------------------------
```

```
## Method `CRMetrics$addCms`
## ------------------------------------------------
## Not run:
crm <- CRMetrics$new(data.path = "/path/to/count/data/")
# Simulate data
testdata.cms <- lapply(seq_len(2), \(x) {
out <- Matrix::rsparsematrix(2e3, 1e3, 0.1)
out[out < 0] <- 1
dimnames(out) <- list(sapply(seq_len(2e3), \(x) paste0("gene",x)),
sapply(seq_len(1e3), \(x) paste0("cell",x)))
return(out)
})
crm$addCms(cms = testdata.cms)
## End(Not run)
## ------------------------------------------------
## Method `CRMetrics$plotCbTraining`
## ------------------------------------------------
## Not run:
crm <- CRMetrics$new(data.path = "/path/to/count/data/")
crm$prepareCellbender()
crm$saveCellbenderScript()
## Run CellBender script
crm$plotCbTraining()
## End(Not run)
## ------------------------------------------------
## Method `CRMetrics$plotCbCellProbs`
## ------------------------------------------------
## Not run:
crm <- CRMetrics$new(data.path = "/path/to/count/data/")
crm$prepareCellbender()
crm$saveCellbenderScript()
## Run the CellBender script
crm$plotCbCellProbs()
## End(Not run)
## ------------------------------------------------
## Method `CRMetrics$plotCbAmbExp`
## ------------------------------------------------
## Not run:
crm <- CRMetrics$new(data.path = "/path/to/count/data/")
crm$prepareCellbender()
crm$saveCellbenderScript()
```
#### 40 CRMetrics and the contract of the contract of the contract of the contract of the contract of the contract of the contract of the contract of the contract of the contract of the contract of the contract of the contract

```
## Run CellBender script
crm$plotCbAmbExp()
## End(Not run)
## ------------------------------------------------
## Method `CRMetrics$plotCbAmbGenes`
## ------------------------------------------------
## Not run:
crm <- CRMetrics$new(data.path = "/path/to/count/data/")
crm$prepareCellbender()
crm$saveCellbenderScript()
## Run CellBender script
crm$plotCbAmbGenes()
## End(Not run)
## ------------------------------------------------
## Method `CRMetrics$addSummaryFromCms`
## ------------------------------------------------
# Simulate data
testdata.cms <- lapply(seq_len(2), \(x) {
out <- Matrix::rsparsematrix(2e3, 1e3, 0.1)
out[out < 0] <- 1
dimnames(out) <- list(sapply(seq_len(2e3), \(x) paste0("gene",x)),
sapply(seq_len(1e3), \(x) paste0("cell",x)))
return(out)
})
# Initialize
crm <- CRMetrics$new(cms = testdata.cms, samples = c("sample1", "sample2"), n.cores = 1)
# Add summary
crm$addSummaryFromCms()
## ------------------------------------------------
## Method `CRMetrics$runSoupX`
## ------------------------------------------------
## Not run:
crm <- CRMetrics$new(data.path = "/path/to/count/data/")
crm$runSoupX()
## End(Not run)
## ------------------------------------------------
## Method `CRMetrics$plotSoupX`
## ------------------------------------------------
## Not run:
crm <- CRMetrics$new(data.path = "/path/to/count/data/")
```
#### <span id="page-40-0"></span> $read10xH5$  41

```
crm$runSoupX()
crm$plotSoupX()
## End(Not run)
## ------------------------------------------------
## Method `CRMetrics$plotCbCells`
## ------------------------------------------------
## Not run:
crm <- CRMetrics$new(data.path = "/path/to/count/data/")
crm$prepareCellbender()
crm$saveCellbenderScript()
## Run CellBender script
crm$plotCbCells()
## End(Not run)
## ------------------------------------------------
## Method `CRMetrics$addDoublets`
## ------------------------------------------------
## Not run:
crm <- CRMetrics$new(data.path = "/path/to/count/data/")
crm$detectDoublets(export = TRUE)
## Run Python script
crm$addDoublets()
## End(Not run)
```
read10xH5 *Read 10x HDF5 files*

#### Description

Read 10x HDF5 files

#### Usage

```
read10xH5(
  data.path,
  samples = NULL,
  type = c("raw", "filtered", "cellbender", "cellbender_filtered"),
  symbol1 = TRUE,
  sep = "!!".n.core = 1,
  verbose = TRUE,
  unique.names = FALSE
)
```
#### Arguments

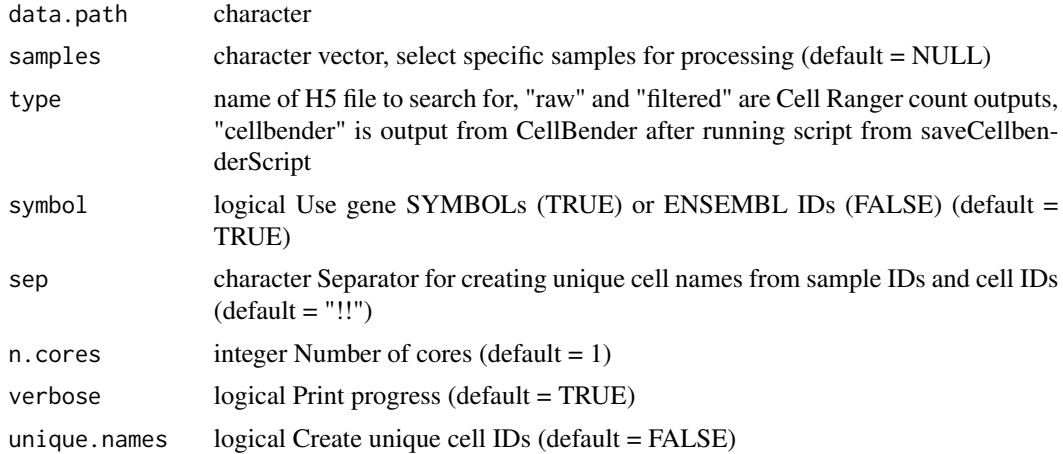

#### Value

list with sparse count matrices

#### Examples

## Not run:

```
cms.h5 <- read10xH5(data.path = "/path/to/count/data")
```
## End(Not run)

# <span id="page-42-0"></span>Index

CRMetrics, [2](#page-1-0)

read10xH5, [41](#page-40-0)